Департамент образования и науки Тюменской области ГАПОУ ТО «Ишимский многопрофильный техникум»

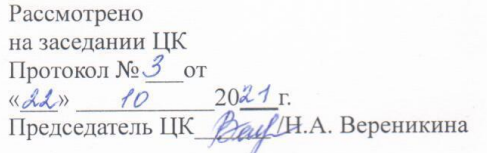

Согласовано: Зам. директора по УПР  $\Gamma$ A $\Pi$ O $\mathbf{V}$   $\Gamma$ O $\Gamma$ «Ишимский многопрофильный техникум»  $\rho_{\mathcal{U}}$  /H.B. Осипенко/ « dd» 10 2021 г.

**МЕТОДИЧЕСКИЕ РЕКОМЕНДАЦИИ** ПО ВЫПОЛНЕНИЮ И ОФОРМЛЕНИЮ ДИПЛОМНОЙ РАБОТЫ По специальности 15.02.14 Оснащение средствами автоматизации технологических процессов и производств (по отраслям)

Ишим, 2021 г.

Методические рекомендации по организации, оформлению, выполнению дипломной работы разработаны в соответствии с Государственным образовательным стандартом среднего профессионального образования по специальности 15.02.14 Оснащение средствами автоматизации технологических процессов и производств (по отраслям). Методические рекомендации определяют требования к составу, содержанию и оформлению дипломной работы, общие правила по организации ее выполнению и защиты.

Материалы предназначены студентам и руководителям дипломных работ.

В методических рекомендациях изложены общие требования и основные положения к содержанию, оформлению и выполнению дипломной работы в соответствии с требованиями действующих государственных стандартов.

# Разработчик:

Борисенко Дмитрий Александрович – преподаватель дисциплин профессионального цикла ГАПОУ ТО «Ишимский многопрофильный техникум»

# **Содержание**

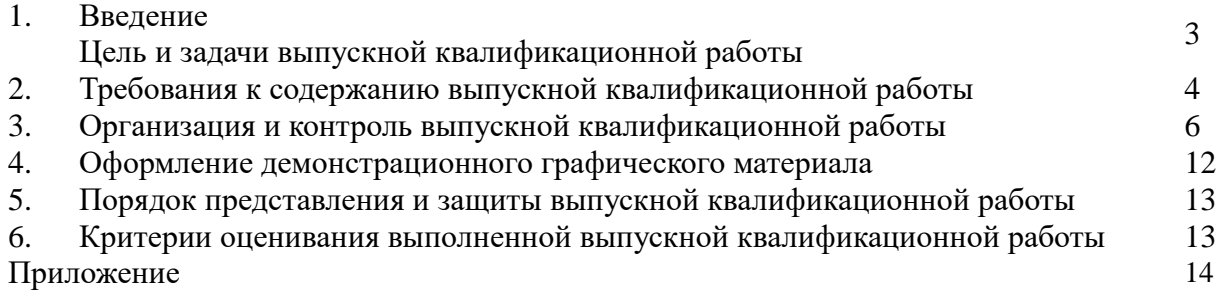

# **Введение**

Выпускная квалификационная работа (дипломная работа) является завершающим этапом освоения учебных дисциплин и профессиональных модулей и нацелена на закрепление, углубление полученных знаний и умений, развитие общих и профессиональных компетенций в процессе практического решения поставленной проблемы. Выполнение выпускной квалификационной работы (дипломной работы) позволяет развить навыки исследования.

Выпускная квалификационная работа (дипломная работа) должна иметь профессиональную направленность и практическую значимость. Тема работы должна быть актуальной. Обязательное требование – соответствие тематики выпускной квалификационной работы содержанию одного или нескольких профессиональных модулей.

Конечной целью дипломной работы является выявление уровня подготовки студента, степень готовности его к усвоению профессиональных знаний и установление соответствия этих качеств квалификации студента по специальности 15.02.14 Оснащение средствами автоматизации технологических процессов и производств (по отраслям).

Основными задачами дипломной работы как заключительного этапа подготовки студента по специальности 15.02.14 Оснащение средствами автоматизации технологических процессов и производств (по отраслям) являются:

- выявление понимания студентом основных научно-технических проблем и перспектив развития техники и технологии в данном направлении;

- выявление понимания студентом значимости своей будущей профессиональной деятельности, умения приобретать новые знания, особенно в области современных информационных технологий;

- выявление способности к проектной деятельности в профессиональной сфере на основе системного подхода, умение строить и использовать модели технических и технологических объектов, осуществлять их качественный и количественный анализ;

- выявление умения работать с научно-технической и нормативной документацией, а также четко излагать свои мысли;

- выявление навыков решать конкретные практические задачи с использованием теоретических знаний и принципов решения технических, экономических и экологических проблем.

Настоящие методические рекомендации содержат тематику выпускных квалификационных работ (дипломной работы) по специальности 15.02.14 Оснащение средствами автоматизации технологических процессов и производств (по отраслям), требования к содержанию и оформлению выпускной квалификационной работы, критерии оценки, порядок рецензирования и защиты дипломной работы.

Процесс подготовки, выполнения и защиты выпускной квалификационной работы (дипломной работы) состоит из ряда последовательных этапов:

- 1. Выбор темы и согласование ее с руководителем работы.
- 2. Оформление задания на работу.
- 3. Изучение требований к работе.
- 4. Подбор и изучение литературы и других источников.
- 5. Составление плана работы.
- 6. Написание работы.
- 7. Оформление работы в соответствии с установленными требованиями.
- 8. Представление работы для рецензирования.
- 9. Подготовка доклада и презентации для защиты.
- 10. Защита работы.

# **2. Требования к содержанию дипломной работы**

# **Структура пояснительной записки**

Дипломная работа включает следующие главы и разделы:

- титульный лист;
- задание на выполнение работы;
- содержание;
- введение;
- основная часть;
- заключение;

- список использованной литературы (список должен содержать сведения об источниках, использованных при написании пояснительной записки).

- приложения.

В приложение обязательно помещают копии графического материала, сигнальные листы и тексты программ. В приложения могут быть включены:

- промежуточные математические доказательства, формулы и расчеты;
- таблицы вспомогательных цифровых данных;
- протоколы испытаний;
- иллюстрации вспомогательного характера;
- акты внедрения и др.

Графическая часть дипломной работы представляется чертежами, схемами, диаграммами, протоколами и т. п.

Рекомендуемый объем пояснительной записки максимум 50 страниц печатного текста (не считая приложений) и 2 листа (в пересчете на формат А1) графической части работы.

### *Содержание*

(включает введение, наименование всех разделов, подразделов, пунктов (если они имеют номер и наименование), заключение и библиографический список с указанием номеров страниц, с которых начинаются эти элементы в пояснительной записке)

# *Введение*

Введение должно содержать оценку современного состояния решаемой научнотехнической проблемы, актуальность и новизну темы, обоснование эффективности решений, предлагаемых в данном проекте. Объем введения не должен превышать двух страниц машинописного текста.

#### *Основная часть*

Основная (специальная) часть дипломной работы должна содержать разделы, отражающие особенности технологического процесса, задачи и функции разрабатываемой автоматизированной системы управления (АСУ ТП), технические и программные решения, принятые в работе.

Основная часть дипломной работы содержит следующие разделы:

*1. Описание технологического процесса проектируемого объекта.*

В этом разделе необходимо:

- дать общую характеристику производства и технологического процесса для рассматриваемого в проекте объекта (установки);

- описать технологическую схему исследуемого объекта автоматизации, назначение технологических аппаратов и агрегатов, используемых для ведения требуемых процессов (подготовки, переработки, транспорта и других), а также пределы изменения технологических параметров в аппаратах установки;

- привести характеристики технологического оборудования установки (или сделать его выбор).

Описание технологического процесса и оборудования исследуемого объекта должно проводиться согласно схеме его автоматизации (принципиальной), которая должна быть обязательно приведена в графической части.

# *2. Автоматизация технологического процесса проектируемого объекта*  В данном разделе необходимо:

- привести целевую функцию АСУ ТП рассматриваемого объекта;

- представить структурную схему системы управления технологическим процессом проектируемого объекта. На структурной схеме АСУ ТП отражаются в упрощенном виде все устройства системы управления, распределение функций между устройствами каждого уровня, направления потоков измерительной и управляющей информации, протоколы обмена между устройствами одного уровня и интерфейсы между соседними уровнями;

- определить задачи автоматизации объекта, модернизации или разработки новой системы управления на базе современной техники и сложных алгоритмов управления, функционирование которой заметно улучшит технико-экономические, энергетические, экологические показатели и другие факторы, которые имеют место при протекании технологических процессов и эксплуатации данной установки;

- описать схему автоматизации исследуемого объекта с указанием функций АСУ ТП (контроль, регистрация, защита, сигнализация, регулирование и прочие), которые были приняты при реализации системы управления.

Разработанная схема автоматизации должна приводиться в приложении пояснительной записки.

### *3. Обоснование и выбор технических средств автоматизации*

Для построения разработанной схемы автоматизации объекта (установки) провести выбор технических средств автоматизации и необходимой дополнительной аппаратуры на основании сопоставительного анализа технических, метрологических характеристик, конструктивных отличий и достоинств применяемых средств, по сравнению с ранее используемыми при автоматизации данного объекта. При выборе технических средств коротко указывается принцип работы, а основные характеристики приводятся в виде таблицы.

#### *4. Разработка программно-аппаратной части АСУ ТП*

Здесь требуется дать краткую характеристику современного состояния рынка промышленных отечественных и зарубежных контроллеров, обосновать выбор применения конкретной модели контроллера для решения поставленной задачи. Выбор проектной конфигурации контроллера производится исходя из количества, типов и диапазонов входных и выходных сигналов в системе. Для реализации связей в АСУ ТП необходимо выбрать соответствующие протоколы обмена.

### *5. Расчетная часть*

В данной части дипломной работы рассчитывается силовые элементы автоматики: (магнитные пускатели, электродвигатели, тепловые реле, автоматические выключатели). В соответствии с заданием.

### *Заключение*

В заключении в кратком виде должны делаться обобщения и выводы о научной и прикладной значимости рассмотренных вопросов и методов их решения. Следовательно, заключение должно содержать:

- оценку результатов работы с точки зрения их соответствия требованиям задания;

- краткие выводы (как положительные, так и отрицательные) по результатам, полученным при проектировании АСУ ТП и проведенных расчетов.

#### *Список использованной литературы*

Список использованной литературы оформляется по ГОСТ 7.1-2003 Библиографическая запись. Заголовок. Общие требования и правила составления.

Библиографический список должен содержать не менее 30 наименований и включать литературу, используемую при подготовке текста: цитируемую, упоминаемую, а также имеющую непосредственное отношение к исследуемой теме. Важным компонентом является работа автора с литературой последних лет, как показатель ориентированности автора в современном состоянии научной изученности темы исследования. Как правило, не менее 75% источников должны быть изданы в последние пять лет.

### *Графическая часть*

Графическая часть должна быть выполнена в соответствии с правилами и положениями Единой системы конструкторской документации (ЕСКД) на листах чертежной бумаги формата А1 (594х841 мм).

В графическую часть входит структурная схема автоматизированной системы и принципиальная электрическая схема.

# **3. Организация и контроль дипломной работы**

Успешное выполнение дипломной работы возможно лишь в тех случаях, когда хорошо продуман и чётко организован процесс её выполнения и написания. Поэтому необходимо придерживаться следующего порядка:

- определение темы;

- разработка тематического календарного плана её выполнения;
- сбор и обработка необходимой информации, предусмотренной методикой;

- систематизация материалов, оформление таблиц, графиков, диаграмм;

- окончательная доработка и оформление дипломной работы после обсуждения её содержания с руководителем;

- сдача работы руководителю на проверку;

- подготовка к защите (доработка работы с учётом замечаний руководителя и рецензента).

Перечень тем дипломных работ приведен в приложении 1.

Методическую помощь студентам оказывает руководитель ВКР и ведущие преподаватели.

Руководитель ВКР выдаёт студенту задание, которое является официальным документом для выполнения работы. Он помогает организовать исполнение заданной программы и контролировать ход ее выполнения. Студент обязан продумать и составить свой рабочий план сбора необходимой информации, написания и оформления работы.

### **Правила оформления пояснительной записки и приложений дипломной работы**

#### *Общие требования.*

Текст ПЗ ВКР должен быть выполнен печатным способом на одной стороне листа бумаги формата А4 (210×297).Цвет шрифта – чёрный, интервал – полуторный (для таблиц допускается одинарный), гарнитура – Times New Roman, размер шрифта – кегль 14 (для таблиц допускается 12), абзацный отступ – 1,25 см, выравнивание по ширине текста. Текст ПЗ ВКР следует печатать с соблюдением следующих размеров полей: – правое – 10 мм; – верхнее – 15 мм; – левое – 25 мм; – нижнее для первой страницы структурных элементов ПЗ ВКР и разделов основной части ПЗ ВКР – 55 мм, для последующих страниц – 25 мм. ПЗ 1 лист ПЗ ВКР (Приложение 5,6) должны быть выполнены согласно единой системы конструкторской документации (ЕСКД) ГОСТ 2.105-95 (Общие требования к текстовым документам) и ГОСТ 2.106-96 (Текстовые документы) с рамками и основными надписями согласно ГОСТ 2.104-2006 (Основные надписи).

Разрешается использовать компьютерные возможности акцентирования внимания на определенных терминах, формулах, теоремах, применяя шрифты разной гарнитуры. Качество напечатанного текста ПЗ ВКР и оформления иллюстраций, таблиц должно удовлетворять требованию их четкого воспроизведения.

*Изложение текста пояснительной записки выпускной квалификационной работы.*

Текст ПЗ ВКР должен быть, кратким, четким и не допускать различных толкований. При изложении обязательных требований в тексте ПЗ ВКР должны применяться слова «должен…», «следует…», «необходимо…», «требуется, чтобы…», «разрешается только…», «не допускается…», «запрещается…», «не следует…». При изложении других положений следует применять слова «могут быть…», «как правило…», «при необходимости…», «может быть…», «в случае…» и пр.

При этом допускается использовать повествовательную форму изложения текста ПЗ ВКР, например «применяют…», «указывают…» и пр. В тексте ПЗ ВКР должны применяться научно-технические термины, обозначения и определения, установленные соответствующими стандартами, а при их отсутствии – общепринятые в научнотехнической литературе.

В тексте ПЗ ВКР не допускается:

а) применять обороты разговорной речи, техницизмы, профессионализмы;

б) применять для одного и того же понятия различные научно-технические термины, близкие по смыслу (синонимы), а также иностранные слова и термины при наличии равнозначных слов и терминов в русском языке;

в) применять произвольные словообразования;

г) применять сокращения слов, кроме установленных правилами русской орфографии;

д) сокращать обозначения единиц физических величин, если они употребляются без цифр, за исключением единиц физических величин в головках, в боковиках таблиц, в расшифровках буквенных обозначений, входящих в формулы и рисунки.

В тексте ПЗ ВКР, за исключением формул, таблиц и рисунков, не допускается:

а) применять математический знак минус (–) перед отрицательными значениями величин (следует писать слово «минус»);

б) применять знак «ø» для обозначения диаметра (следует писать слово «диаметр»). При указании размера или предельных отклонений диаметра на чертежах, помещенных в тексте документа, перед размерным числом следует писать знак «ø»;

в) применять без числовых значений математические знаки, например: > (больше), < (меньше), = (равно), > (больше или равно), < (меньше или равно),  $\neq$  (не равно), а также знаки № (номер), % (процент);

Перечень допускаемых сокращений слов установлен в ГОСТ 2.3162008.

Если в тексте ПЗ ВКР принята особая система сокращения слов или наименований, то в нем должен быть приведен перечень принятых сокращений.

Условные буквенные обозначения, изображения или знаки должны соответствовать принятым в ГОСТ. В тексте перед обозначением параметра дают его пояснение, например: «Временное сопротивление разрыву σв». При необходимости применения условных обозначений, изображений или знаков, не установленных действующими стандартами, их следует пояснять в тексте ПЗ ВКР или в перечне обозначений.

В тексте ПЗ ВКР следует применять стандартизованные единицы физических величин, их наименования и обозначения в соответствии с ГОСТ 8.417-2002. Наряду с единицами СИ, при необходимости, в скобках указывают единицы ранее применявшихся систем, разрешенных к применению. Применение в одном тексте разных систем обозначения физических величин не допускается. В тексте ПЗ ВКР числовые значения величин с обозначением единиц физических величин и единиц счета следует писать цифрами, а числа без обозначения единиц физических величин и единиц счета от единицы до девяти – словами. Примеры:

1. Провести испытания пяти труб, каждая длиной 5 м.

2. Отобрать 15 труб для испытаний на давление.

Единица физической величины одного и того же параметра в пределах одной главы должна быть постоянной. Если в тексте ПЗ ВКР приводится ряд числовых значений, выраженных в одной и той же единице физической величины, то ее указывают только после последнего числового значения, например: 1,50; 1,75; 2,00 м.

Если в тексте ПЗ ВКР приводят диапазон численных значений физической величины, выраженных в одной и той же единице физической величины, то обозначение единицы физической величины указывается после последнего числового значения диапазона.

Примеры:

1. От 1 до 5 мм.

2. От 10 до 100 кг.

3. От плюс 10 до минус 40 ºС.

Недопустимо отделять единицу физической величины от числового значения (переносить их на разные строки или страницы). Числовые значения величин в тексте ПЗ ВКР следует указывать со степенью точности, которая необходима для обеспечения требуемых свойств изделия, при этом в ряду величин осуществляется выравнивание числа знаков после запятой.

Округление числовых значений величин до первого, второго, третьего и т.д. десятичного знака для различных типоразмеров, марок и т.п. изделий одного наименования должно быть одинаковым.

*Например, если градация толщин стальной горячекатаной ленты 0,25 мм, то весь ряд толщин ленты должен быть указан с таким же количеством десятичных знаков (1,50; 1,75; 2,00)*.

Дробные числа необходимо приводить в виде десятичных дробей, за исключением размеров в дюймах, которые следует записывать 1/4".

При невозможности выразить числовое значение в виде десятичной дроби, допускается записывать в виде простой дроби в одну строчку через косую черту, например: 5/32; (50А-4С)/(40В+20).

# *Нумерация разделов, подразделов, пунктов.*

Текст ПЗ при необходимости разделяют на разделы и подразделы. При большом объеме ПЗ допускается разделять его на части, а части в случае необходимости – на главы. Каждую часть и главу комплектуют отдельно. Листы ПЗ нумеруют в пределах каждой части, каждую часть начинают с нового листа по форме ГОСТ 2.105

Разделы должны иметь порядковые номера в пределах всей ПЗ (части, главы), обозначенные арабскими цифрами без точки и записанные с абзацного отступа. Подразделы должны иметь нумерацию в пределах каждого раздела. Номер подраздела состоит из номеров раздела и подраздела, разделенных точкой. В конце номера подраздела точка не ставится. Разделы, как и подразделы, могут состоять из одного или нескольких пунктов.

Если ПЗ не имеет подразделов, то нумерация пунктов в ней должна быть в пределах каждого раздела, и номер пункта должен состоять из номеров раздела и пункта, разделенных точкой. В конце номера пункта точка не ставится.

Если документ имеет подразделы, то нумерация пунктов должна быть в пределах подраздела и номер пункта должен состоять из номеров раздела, подраздела и пункта, разделенных точками.

Внутри пунктов или подпунктов могут быть приведены перечисления. Перед каждой позицией перечисления следует ставить дефис или при необходимости ссылки в тексте документа на одно из перечислений, строчную букву, после которой ставится скобка. Для дальнейшей детализации перечислений необходимо использовать арабские цифры, после которых ставится скобка, а запись производится с абзацного отступа.

# *Нумерация страниц.*

Страницы ПЗ ВКР имеют сквозную по всему тексту и в пределах каждого раздела отдельно. Нумерация проставляется в штампе согласно ГОСТ 2.104-2006.

# *Формулы.*

Формулы следует выделять из текста ПЗ ВКР в отдельную строку, если они являются длинными и громоздкими, содержат знаки суммирования, произведения, дифференцирования, интегрирования.

Если формула не умещается в одну строку, то она должна быть перенесена после знака равенства (=) или после знаков плюс (+), минус (-), умножения ( $\times$ ), деления (:), или других математических знаков, причем знак в начале следующей строки повторяют.

При переносе формулы на знаке, символизирующем операцию умножения, применяют знак «×».

Выше и ниже каждой формулы должно быть оставлено не менее одной свободной строки.

Если формулы являются простыми, короткими, не имеющими самостоятельного значения и не пронумерованными, то допустимо их размещение в тексте ВКР (без выделения отдельной строки).

После формулы помещают перечень всех принятых в формуле символов с расшифровкой их значений и указанием размерности (если в этом есть необходимость).

Буквенные обозначения дают в той же последовательности, в которой они приведены в формуле. Первая строка пояснения должна начинаться с абзацного отступа со слова «где» без двоеточия.

Формулы нумеруют в пределах каждого раздела (главы) арабскими цифрами. Номер формулы состоит из номера раздела (главы) и порядкового номера формулы, разделенных точкой. Номер формулы указывают в круглых скобках в крайнем правом положении на строке.

Формулы, помещённые в приложениях, должны нумероваться отдельной нумерацией арабскими цифрами в пределах каждого приложения с добавлением перед каждым номером обозначения приложения, например, формула (В.1). Пример – Плотность каждого образца ρ, кг/м3, вычисляют по формуле

$$
\rho=\frac{m}{v},
$$

m - масса образ где V - объём обра:

Знаки препинания перед формулой и после нее ставятся по смыслу. Формулы, следующие одна за другой и не разделенные текстом, разделяют точкой с запятой.

При необходимости применения условных обозначений, изображений или знаков, не установленных действующими стандартами, их следует пояснять в тексте ПЗ ВКР или в перечне обозначений.

Применение в одной работе разных систем обозначения физических величин не допускается. Недопустимо отделять единицу физической величины от числового значения (переносить их на разные строки или страницы), кроме единиц физических величин, помещённых в таблицах.

Применение печатных и рукописных символов в одной формуле не допускается.

### *Иллюстрации.*

Иллюстрации (чертежи, графики, схемы, диаграммы, фотографии) следует располагать непосредственно после текста ПЗ ВКР, в котором они упоминаются впервые, или на следующей странице. Иллюстрации могут быть цветные.

На все иллюстрации должны быть даны ссылки.

Чертежи, графики, диаграммы, схемы, иллюстрации, помещаемые в тексте ПЗ ВКР, должны соответствовать требованиям государственных стандартов Единой системы конструкторской документации (ЕСКД – ГОСТ 2.105-95, 2.106-96, ГОСТ 2.104-2006).

Чертежи, графики, диаграммы, схемы должны быть выполнены посредством использования компьютерной печати.

Если рисунок один, то он обозначается «Рисунок 1». Слово «Рисунок» и его наименование располагают посередине строки.

Иллюстрации нумеруют в пределах каждого раздела. В этом случае номер иллюстрации состоит из номера раздела (главы) и порядкового номера иллюстрации, разделенных точкой. Например: Рисунок 7.1.

Иллюстрации, при необходимости, могут иметь наименование и пояснительные данные (подрисуночный текст). Слово «Рисунок» и наименование помещают перед пояснительными данными и располагают следующим образом: Рисунок 7.2 — Детали прибора. Точка в конце наименования рисунка не ставится. Далее следует подрисуночный текст.

Иллюстрации каждого приложения обозначают отдельной нумерацией арабскими цифрами с добавлением перед цифрой обозначения приложения. Например: Рисунок А.3.

При ссылках на иллюстрации следует писать «... в соответствии с рисунком 7.1».

#### *Таблицы.*

Таблицы оформляются согласно ГОСТ 7.32-2001 и ГОСТ 2.105-95. Таблицы применяют для лучшей наглядности и удобства сравнения показателей. Название таблицы, при наличии, должно отражать ее содержание, быть точным, кратким. Название таблицы следует помещать над таблицей слева, без абзацного отступа.

При переносе части таблицы название помещают только над первой частью таблицы, нижнюю горизонтальную черту, ограничивающую таблицу, не проводят.

Таблицу следует располагать непосредственно после текста, в котором она упоминается впервые, или на следующей странице.

На все таблицы должны быть ссылки. При ссылке следует писать слово «Таблица» с указанием ее номера.

Таблицу с большим количеством строк допускается переносить на другой лист (страницу). При переносе части таблицы на другой лист (страницу) слово «Таблица» и номер ее указывают один раз над первой частью таблицы, над другими частями справа на странице пишут слово «Продолжение» и указывают номер таблицы, например: «Продолжение таблицы 7.1». При переносе таблицы на другой лист (страницу) заголовок помещают только над ее первой частью.

Таблицу с большим количеством граф допускается делить на части и помещать одну часть под другой в пределах одной страницы. Если строки и графы таблицы выходят за формат страницы, то в первом случае в каждой части таблицы повторяется головка, во втором случае — боковик.

Головки столбцов описывают их содержание; каждый столбец таблицы, в том числе и боковик, должен быть снабжен головкой. В крайнем левом столбце таблицы, называемом боковиком, описывается содержание строки.

Если повторяющийся в разных строках графы таблицы текст состоит из одного слова, то его после первого написания допускается заменять кавычками; если из двух и более слов, то при первом повторении его заменяют словами «То же», а далее — кавычками. Ставить кавычки вместо повторяющихся цифр, марок, знаков, математических и химических символов не допускается. Если цифровые или иные данные в какой-либо строке таблицы не приводят, в ней ставят прочерк.

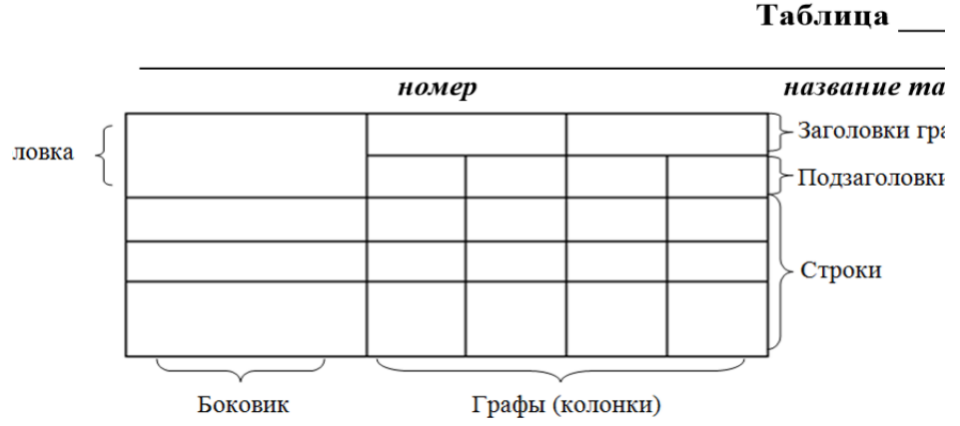

Пример оформления таблицы приведен на рисунке

Таблицы нумеруют в пределах каждого раздела (главы). В этом случае номер таблицы состоит из номера раздела (главы) и порядкового номера таблицы, разделенных точкой.

Таблицы каждого приложения обозначают отдельной нумерацией арабскими цифрами с добавлением перед цифрой обозначения приложения.

Если в тексте одна таблица, то она должна быть обозначена «Таблица 1» или «Таблица В.1», если она приведена в Приложении В.

Заголовки граф и строк таблицы следует писать с прописной буквы в единственном числе, а подзаголовки граф – со строчной буквы, если они составляют одно предложение с заголовком, или с прописной буквы, если они имеют самостоятельное значение. В конце заголовков и подзаголовков таблиц точки не ставят.

Таблицы слева, справа и снизу, как правило, ограничивают линиями.

Разделять заголовки и подзаголовки боковика и граф диагональными линиями не допускается. Горизонтальные и вертикальные линии, разграничивающие строки таблицы, допускается не проводить, если их отсутствие не затрудняет пользование таблицей.

Заголовки граф, как правило, записывают параллельно строкам таблицы. При необходимости допускается перпендикулярное расположение заголовков граф.

# *Даты.*

Учебный, хозяйственный, бюджетный, операционный год пишут через косую линейку. Пример: в учебном 2018/2019 г., в зиму 2018/2019 г. В остальных случаях между годами ставится тире. Пример: в 2018 – 2019 гг.

Века следует писать римскими цифрами, используя принятые при этом условные сокращения (VI – IX вв.). Столетия принято записывать арабскими цифрами, например: во 2 м столетии н.э., 70 - 80-е гг. XX в. При написании дат не допускается отделение от цифр переносом на другую строку обозначений «г.», «в.» и пр.

#### *Приложения.*

Приложение оформляют как продолжение текста ПЗ ВКР на последующих его листах или оформляют в виде самостоятельного документа. В тексте ПЗ ВКР на все приложения должны быть даны ссылки. Приложения располагают в порядке ссылок на них в тексте ПЗ ВКР.

Каждое приложение следует начинать с новой страницы с указанием наверху посередине страницы слова «Приложение», его обозначения и степени. Если текст одного приложения расположен на нескольких страницах, то в правом верхнем углу страницы пишут «Продолжение приложения» и указывают его обозначение и степень.

Приложение, как правило, должно иметь заголовок, который записывают симметрично относительно текста с прописной буквы отдельной строкой.

Приложения обозначают заглавными буквами русского алфавита, начиная с А, за исключением букв Ё, 3, Й, 0, Ч, Ь, Ы, Ъ. После слова «Приложение» следует буква, обозначающая его последовательность.

Допускается обозначение приложений буквами латинского алфавита, за исключением букв I и O.

В случае полного использования букв русского и латинского алфавитов допускается обозначать приложения арабскими цифрами.

Если приложение одно, оно обозначается «Приложение А».

Текст каждого приложения, при необходимости, может быть разделен на разделы, подразделы, пункты, подпункты, которые нумеруют в пределах каждого приложения. Перед номером ставится обозначение этого приложения.

Приложения должны иметь общую с остальной частью ПЗ ВКР сквозную нумерацию страниц. При необходимости такое приложение может иметь «Содержание».

#### *Оформление графической части.*

Графическая часть должна быть выполнена в соответствии с правилами и положениями Единой системы конструкторской документации (ЕСКД) на листах плотной чертежной бумаги формата А1 (594х841 мм).

Каждый лист должен иметь внутреннюю рамку и основную надпись. Внутренняя рамка формата выполняется сплошной линией на расстоянии 5 мм от внешней кромки (снизу, сверху и справа) и 20 мм с левой стороны формата.

Толщина сплошной основной линии должна быть в пределах от 0,6 до 1,5 мм в зависимости от величины и сложности изображения и формата чертежа. Толщина линии должна быть одинаковой для всех изображений на данном чертеже, вычерченных в одном масштабе.

Основное назначение и толщина линий на чертежах, схемах, диаграммах, внутренних рамок и основных надписей установлены в ГОСТ 2.303-68.

Нанесение размеров на чертежах по ГОСТ 2.307-2011. Общее количество размерных надписей должно быть минимальным, но достаточным для удобства чтения.

Размеры указывают размерными числами, размерными и выносными линиями. Надписи, буквенные обозначения, размерность должны выполняться по ГОСТ 2.316-2008; ГОСТ 2.304-81.

На чертежах не должно быть сокращений слов за исключением общепринятых, а также установленных в стандартах и приложении к ГОСТ 2.316-2008.

Линейные размеры, предельные отклонения указывают в миллиметрах, без обозначения единицы. Если размеры даны в сантиметрах, метрах и т.д., то размерные числа записывают с обозначением единицы измерения (см, м) или указывают в технических требованиях.

#### **4. Оформление демонстрационного графического материала**

Демонстрационный графический материал выполняется на листах формата А4 (раздаточный материал) для членов комиссии и в электронном варианте (MS Power Point). Все графики, схемы, рисунки, чертежи, таблицы печатаются на цветных принтерах, должны иметь заголовки, чертежи должны соответствовать требованиям ЕСКД.

Демонстрационная графика выполняется в количестве не менее 10 листов. Вся графика, вынесенная в презентацию, должна быть отражена в записке. Кроме того, готовая цветная презентация подшивается в конец ВКР после всех приложений.

# **5. Порядок представления и защиты дипломной работы**

Законченная выпускная квалификационная работа подписывается студентом (после выводов и предложений) и представляется для передачи её руководителю ВКР. После рецензии ВКР руководитель возвращает студенту для ознакомления с замечаниями, которые должны быть доработаны и отчет подготовлен к защите.

Если работа не соответствует требованиям, то она возвращается на доработку, после чего повторно рецензируется руководителем ВКР.

На защите студент излагает основные положения выпускной квалификационной работы и отвечает на заданные вопросы.

Выпускная квалификационная работа оценивается Государственной аттестационной комиссией и результаты вносятся в зачётную книжку и ведомость.

# **6. Критерии оценивания выпускной квалификационной работы**

- оценка «5» (отлично) ставится в случае, когда содержание представленной работы соответствует ее названию, просматривается четкая целевая направленность, необходимая глубина исследования. При защите работы аттестуемый логически последовательно излагает материал, базируясь на прочных теоретических знаниях по избранной теме. Стиль изложения корректен, работа оформлена грамотно. Допустима одна неточность, описка, которая не является следствием незнания или непонимания излагаемого материала;

- оценка «4» (хорошо) - содержание представленной работы соответствует ее названию, просматривается целевая направленность. При защите работы аттестуемый соблюдает логическую последовательность изложения материала, но обоснования для полного раскрытия темы недостаточны. Допущены одна ошибка или два-три недочета в оформлении работы, выкладках, эскизах;

- оценка «3» (удовлетворительно) - допущено более одной ошибки или трех недочетов, но при этом аттестуемый обладает обязательными знаниями по излагаемой работе;

- оценка «2» (неудовлетворительно) - допущены существенные ошибки, аттестуемый не обладает обязательными знаниями по излагаемой теме в полной мере или значительная часть работы выполнена не самостоятельно.

# **ПЕРЕЧЕНЬ**

тем выпускных квалификационных работ

для студентов специальности

15.02.14 Оснащение средствами автоматизации технологических процессов и производств

### (по отраслям)

- 1. Автоматизированная система управления вентиляцией воздуха в промышленном помещении.
- 2. Автоматизированная система управления грузовым лифтом.
- 3. Автоматизированная система освещения складского помещения.
- 4. Автоматизированная система управления микроклиматом производственного помещения.
- 5. Автоматизированная система подачи сыпучих компонентов в бетоносмесительное отделение.
- 6. Автоматизация процесса обжига кирпича.
- 7. Автоматизированная система управления насосным агрегатом.
- 8. Автоматизированная система управления холодильной установки промышленного назначения.
- 9. Автоматизированная система «Умный дом».
- 10. Автоматизированная система управления наполнения бункера зерносушильной установки.
- 11. Автоматизированная система управления конвейерных установок складского помещения.
- 12. Автоматизация газовой котельной.
- 13. Автоматизированная система управления получения пара.
- 14. Автоматизированная система управления двухуровневой автопарковкой.
- 15. Автоматизированная система управления дренажной системой.
- 16. Автоматизированная система управления сушкой зерна.
- 17. Автоматизированная система пожарной охраны и сигнализации.